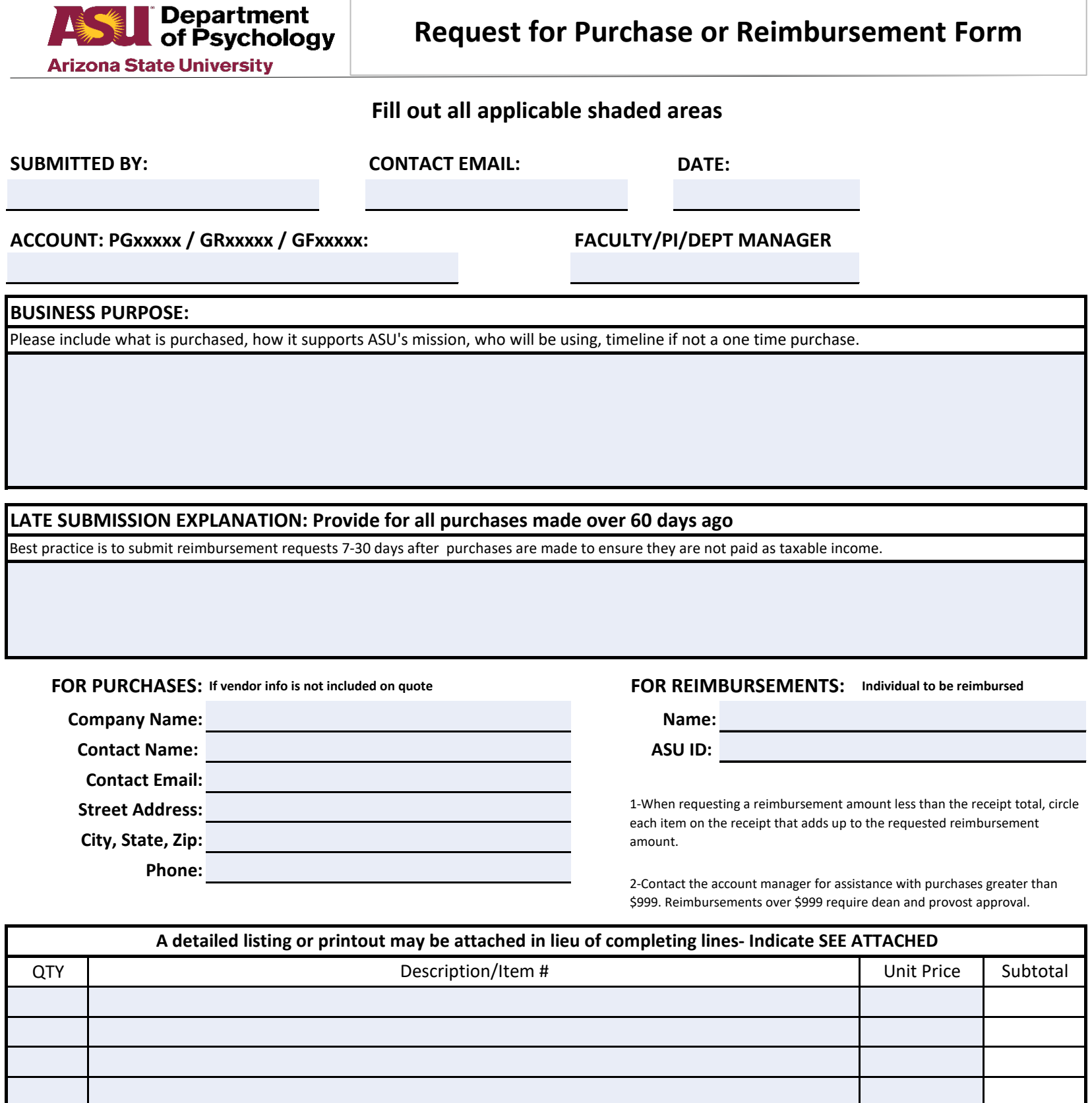

**Total**

\$ 0.00

\$ 0.00

Notes: